### **SPECYFIKACJA WARUNKÓW ZAMÓWIENIA**

#### ZAMAWIAJACY:

### **Sieć Badawcza Łukasiewicz – Przemysłowy Instytut Automatyki i Pomiarów PIAP Al. Jerozolimskie 202, 02-486 Warszawa Adres strony internetowej: [https://piap.lukasiewicz.gov.pl](https://piap.lukasiewicz.gov.pl/)**

Zaprasza do złożenia oferty w postępowaniu o udzielenie zamówienia publicznego prowadzonego w trybie podstawowym z fakultatywnymi negocjacjami o wartości zamówienia nie przekraczającej progów unijnych o jakich stanowi art. 3 ustawy z 11 września 2019 r. - Prawo zamówień publicznych (Dz. U. z 2019 r. poz. 2019) – dalej p.z.p. na

#### **na dostawę:**

**sprzętu komputerowego -** – laptopy, monitory, komputer stacjonarny, drukarka laserowa, skaner, stacje dokujące

**CPV:** 30214000-2, 30231300-0, 30213100-6, [30232110-8](https://www.portalzp.pl/kody-cpv/szczegoly/drukarki-laserowe-1990) , [30216110-0](https://www.portalzp.pl/kody-cpv/szczegoly/skanery-komputerowe-1974)

### **Wartość szacunkowa zamówienia poniżej 215 000 euro.**

Przedmiotowe postępowanie prowadzone jest przy użyciu środków komunikacji elektronicznej. Składanie ofert następuje za pośrednictwem platformy zakupowej dostępnej pod adresem internetowym: <https://piap.ezamawiajacy.pl/servlet/HomeServlet>

### **Nr postępowania: KZP/10/2022**

#### **NAZWA ORAZ ADRES ZAMAWIAJĄCEGO**

Sieć Badawcza Łukasiewicz - Przemysłowy Instytut Automatyki i Pomiarów PIAP Al. Jerozolimskie 202 02 – 486 Warszawa Adres strony internetowej: [https://piap.luaksiewicz.gov.pl](https://piap.luaksiewicz.gov.pl/) Adres strony internetowej, na której jest prowadzone postępowanie i na której będą dostępne wszelkie dokumenty związane z prowadzoną procedurą: <https://piap.ezamawiajacy.pl/servlet/HomeServlet>

#### **II. OCHRONA DANYCH OSOBOWYCH**

Zgodnie z art. 13 ust. 1 i 2 rozporządzenia Parlamentu Europejskiego i Rady (UE) 2016/679 z dnia 27 kwietnia 2016 r. w sprawie ochrony osób fizycznych w związku z przetwarzaniem danych osobowych i w sprawie swobodnego przepływu takich danych oraz uchylenia dyrektywy 95/46/WE (ogólne rozporządzenie o danych) (Dz. U. UE L119 z dnia 4 maja 2016 r., str. 1; zwanym dalej "RODO") informujemy, że:

- 1. administratorem Pani/Pana danych osobowych jest. Sieć Badawcza Łukasiewicz Przemysłowy Instytut Automatyki i Pomiarów PIAP Al. Jerozolimskie 202 02 – 486 Warszawa;
- 2. z inspektorem danych osobowych można skontaktować się pisząc na adres email rodo@piap.lukasiewicz.gov.pl,
- 3. Pani/Pana dane osobowe przetwarzane będą na podstawie art. 6 ust. 1 lit. c RODO w celu związanym z przedmiotowym postępowaniem o udzielenie zamówienia publicznego, prowadzonym w trybie podstawowym.
- 4. odbiorcami Pani/Pana danych osobowych będą osoby lub podmioty, którym udostępniona zostanie dokumentacja postępowania w oparciu o art. 74 ustawy P.Z.P.
- 5. Pani/Pana dane osobowe będą przechowywane, zgodnie z art. 78 ust. 1 P.Z.P. przez okres 4 lat od dnia zakończenia postępowania o udzielenie zamówienia, a jeżeli czas trwania umowy przekracza 4 lata, okres przechowywania obejmuje cały czas trwania umowy;
- 6. obowiązek podania przez Panią/Pana danych osobowych bezpośrednio Pani/Pana dotyczących jest wymogiem ustawowym określonym w przepisanych ustawy P.Z.P., związanym z udziałem w postępowaniu o udzielenie zamówienia publicznego.
- 7. w odniesieniu do Pani/Pana danych osobowych decyzje nie będą podejmowane w sposób zautomatyzowany, stosownie do art. 22 RODO.
- 8. posiada Pani/Pan:
- a) na podstawie art. 15 RODO prawo dostępu do danych osobowych Pani/Pana dotyczących (w przypadku, gdy skorzystanie z tego prawa wymagałoby po stronie administratora niewspółmiernie dużego wysiłku może zostać Pani/Pan zobowiązana do wskazania dodatkowych informacji mających na celu sprecyzowanie żądania, w szczególności podania nazwy lub daty postępowania o udzielenie zamówienia publicznego lub konkursu albo sprecyzowanie nazwy lub daty zakończonego postępowania o udzielenie zamówienia);
- b) na podstawie art. 16 RODO prawo do sprostowania Pani/Pana danych osobowych (skorzystanie z prawa do sprostowania nie może skutkować zmianą wyniku postępowania o udzielenie zamówienia publicznego ani zmianą postanowień umowy w zakresie niezgodnym z ustawą p.z.p oraz nie może naruszać integralności protokołu oraz jego załączników);
- c) na podstawie art. 18 RODO prawo żądania od administratora ograniczenia przetwarzania danych osobowych z zastrzeżeniem okresu trwania postępowania o udzielenie zamówienia publicznego lub konkursu oraz przypadków, o których mowa w art. 18 ust. 2 RODO (prawo do ograniczenia przetwarzania nie ma zastosowania w odniesieniu do przechowywania, w celu zapewnienia korzystania ze środków ochrony prawnej lub w celu ochrony praw innej osoby fizycznej lub prawnej, lub z uwagi na ważne względy interesu publicznego Unii Europejskiej lub państwa członkowskiego);
- d) prawo do wniesienia skargi do Prezesa Urzędu Ochrony Danych Osobowych, gdy uzna Pani/Pan, że przetwarzanie danych osobowych Pani/Pana dotyczących narusza przepisy RODO;
- 9. nie przysługuje Pani/Panu:
	- a) w związku z art. 17 ust. 3 lit. b, d lub e RODO prawo do usunięcia danych osobowych;
	- b) prawo do przenoszenia danych osobowych, o którym mowa w art. 20 RODO;
	- c) na podstawie art. 21 RODO prawo sprzeciwu, wobec przetwarzania danych osobowych, gdyż podstawą prawną przetwarzania Pani/Pana danych osobowych jest art. 6 ust. 1 lit. c RODO;
- 10. przysługuje Pani/Panu prawo wniesienia skargi do organu nadzorczego na niezgodne z RODO przetwarzanie Pani/Pana danych osobowych przez administratora. Organem właściwym dla przedmiotowej skargi jest Urząd Ochrony Danych Osobowych, ul. Stawki 2, 00-193 Warszawa.

### **III. TRYB UDZIELENIA ZAMÓWIENIA**

- 1. Niniejsze postępowanie prowadzone jest w trybie podstawowym o jakim stanowi art. 275 pkt 2 p.z.p. oraz niniejszej Specyfikacji Warunków Zamówienia, zwaną dalej "SWZ".
- 2. Zamawiający przewiduje wybór najkorzystniejszej oferty z możliwością prowadzenia negocjacji.
- 3. Szacunkowa wartość przedmiotowego zamówienia nie przekracza progów unijnych o jakich mowa w art. 3 ustawy p.z.p.
- 4. Zgodnie z art. 310 pkt 1 p.z.p. Zamawiający przewiduje możliwość unieważnienia przedmiotowego postępowania, jeżeli środki, które Zamawiający zamierzał przeznaczyć na sfinansowanie całości lub części zamówienia, nie zostały mu przyznane.
- 5. Zamawiający nie przewiduje aukcji elektronicznej.
- 6. Zamawiający nie przewiduje złożenia oferty w postaci katalogów elektronicznych.
- 7. Zamawiający nie prowadzi postępowania w celu zawarcia umowy ramowej.
- 8. Zamawiający nie zastrzega możliwości ubiegania się o udzielenie zamówienia wyłącznie przez wykonawców, o których mowa w art. 94 p.z.p.

## **IV. OPIS PRZEDMIOTU ZAMÓWIENIA**

1. Przedmiotem zamówienia jest dostawa sprzętu komputerowego – laptopy, monitory, komputer stacjonarny, drukarka laserowa, skaner, stacje dokujące

2. Wspólny Słownik Zamówień CPV: 30214000-2, 30231300-0, 30213100-6, [30232110-8](https://www.portalzp.pl/kody-cpv/szczegoly/drukarki-laserowe-1990) , [30216110-0](https://www.portalzp.pl/kody-cpv/szczegoly/skanery-komputerowe-1974)

- 3. Zamawiający dopuszcza składania ofert częściowych ilość części -4.
- 4. Zamawiający nie dopuszcza składania ofert wariantowych oraz w postaci katalogów elektronicznych.
- 5. Zamawiający nie przewiduje udzielania zamówień, o których mowa w art. 214 ust. 1 pkt 7 i 8.
- 6. Szczegółowy opis oraz sposób realizacji zamówienia:

# **Część 1 Laptopy**

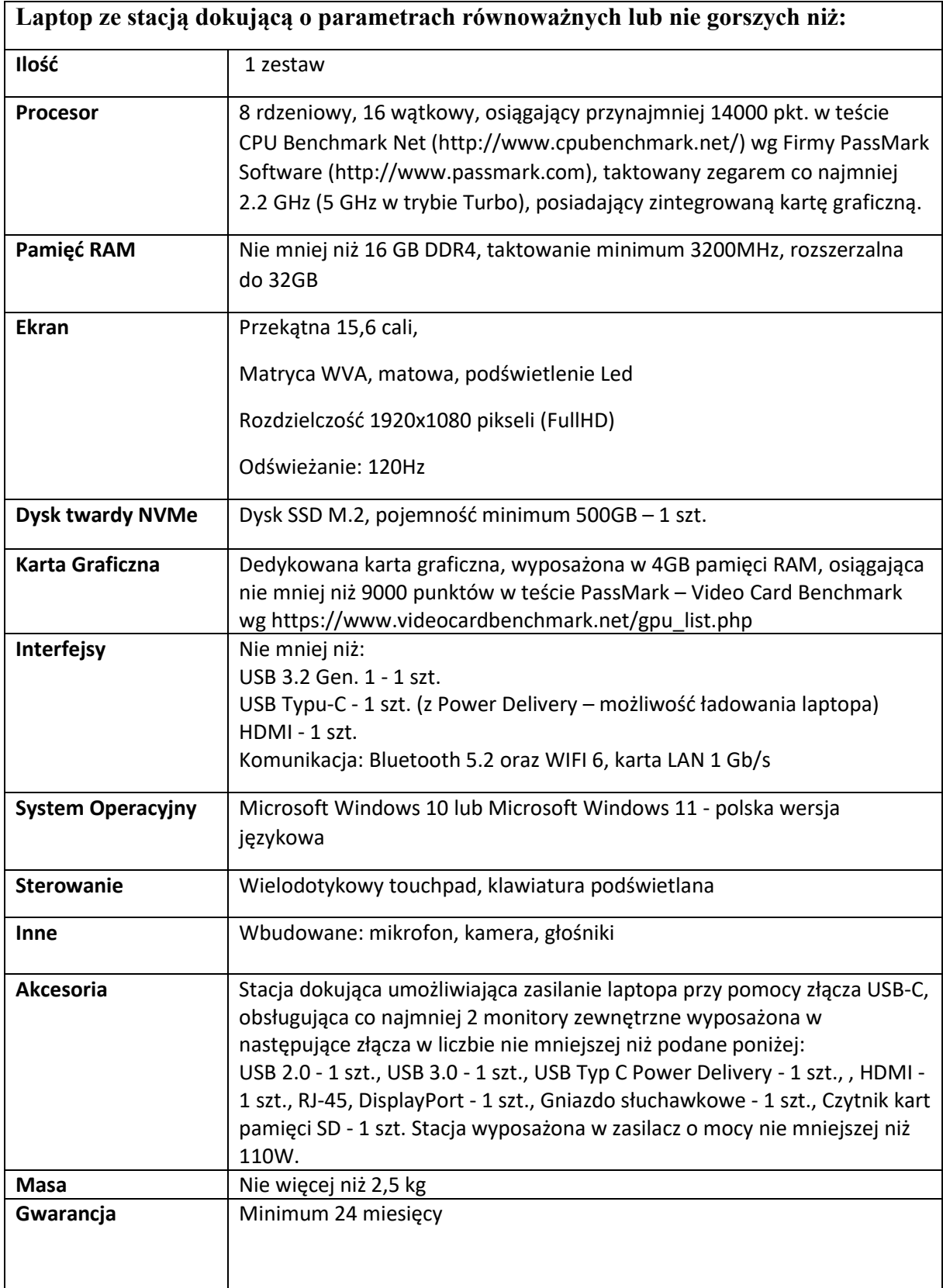

**1.1.Laptop ze stacją dokującą** 

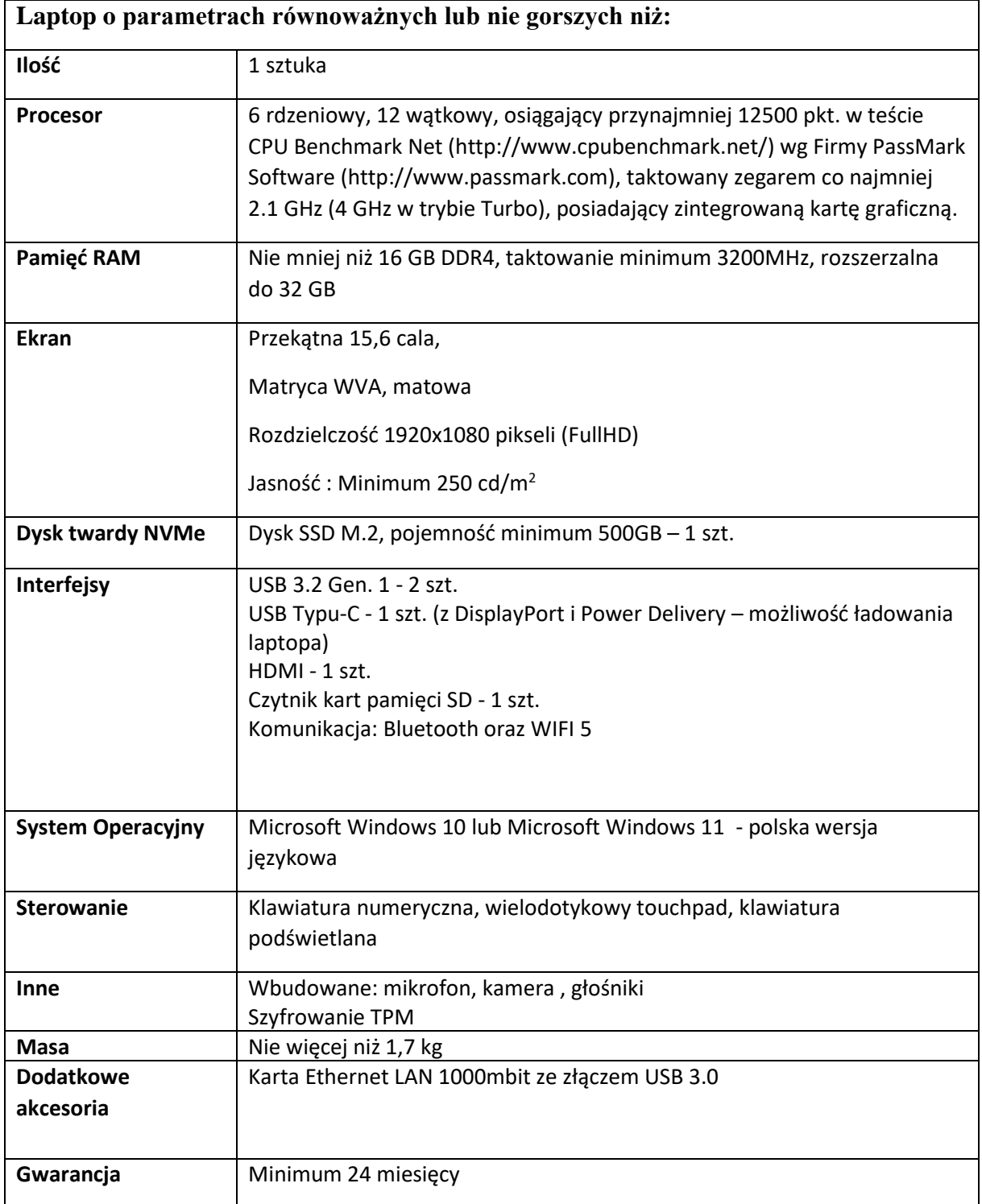

# **1.2 Laptop**

# **1.3 Laptop ze stacją dokującą**

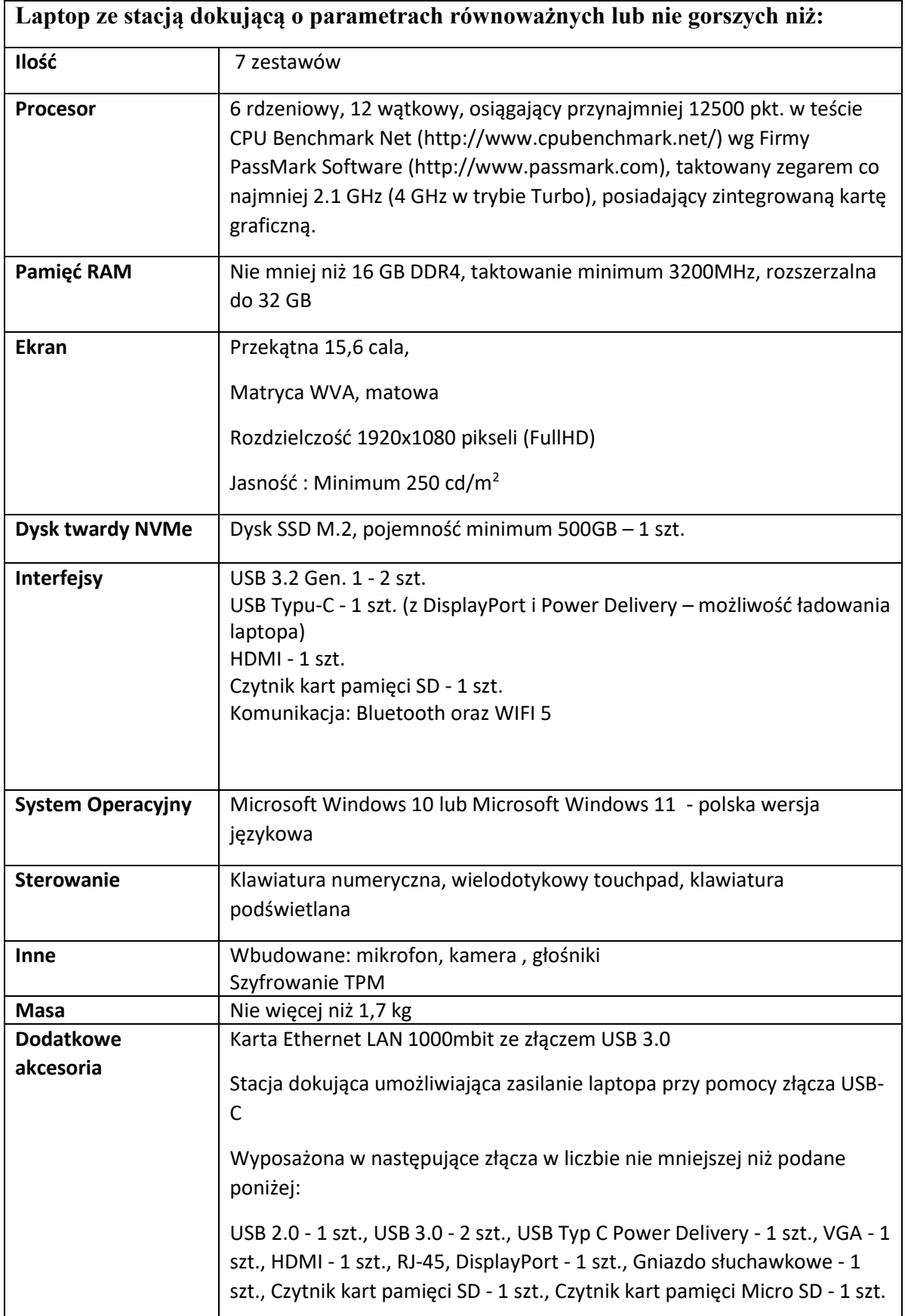

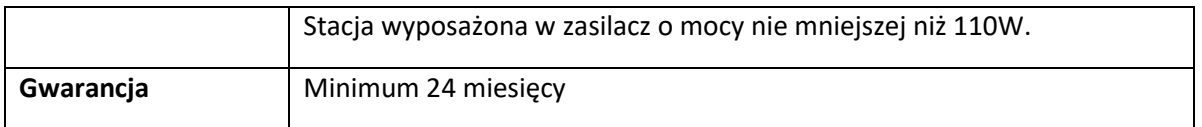

# **1.4. Laptop ze stacją dokującą**

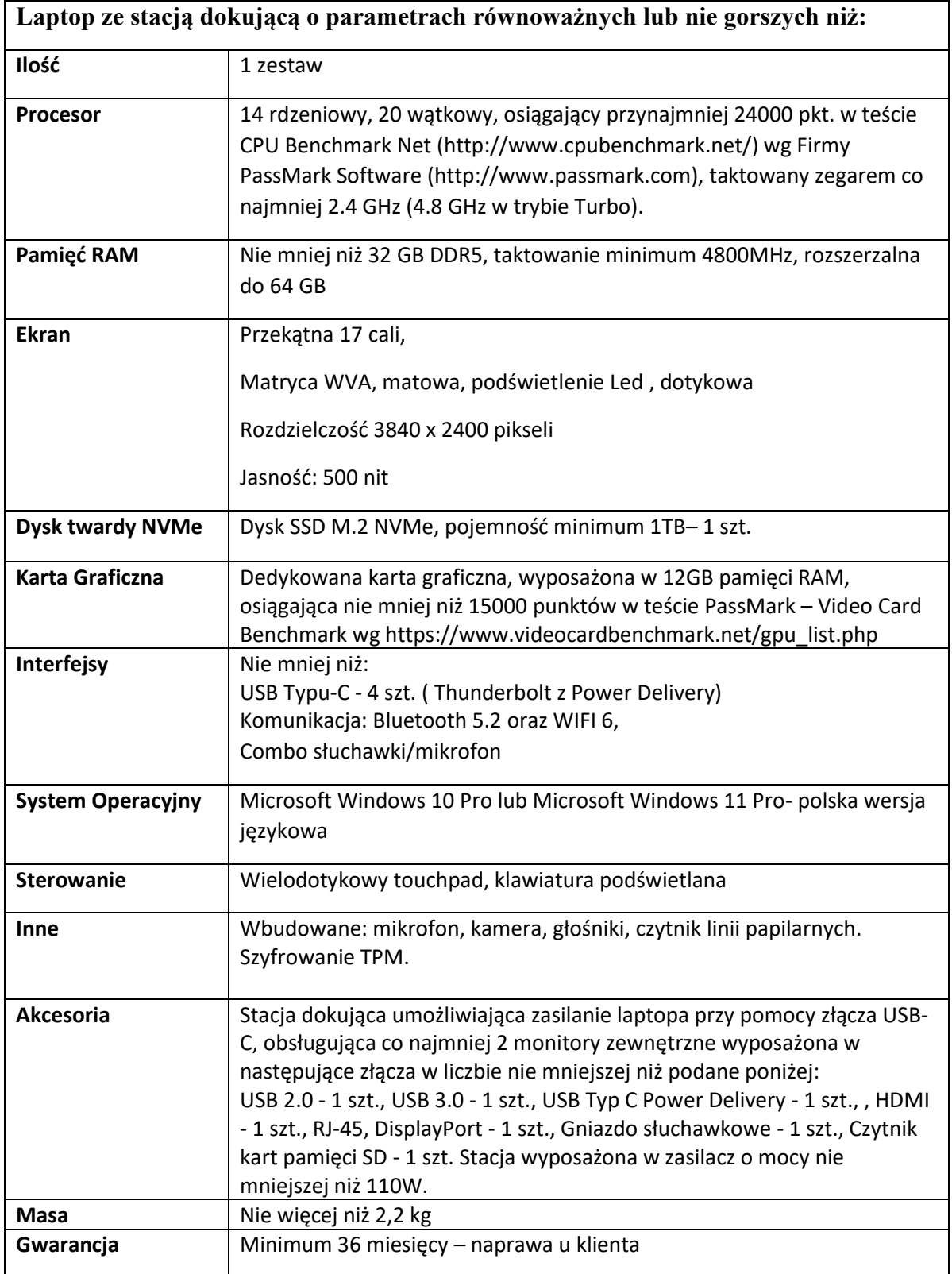

# **1.5. Mobilna stacja robocza**

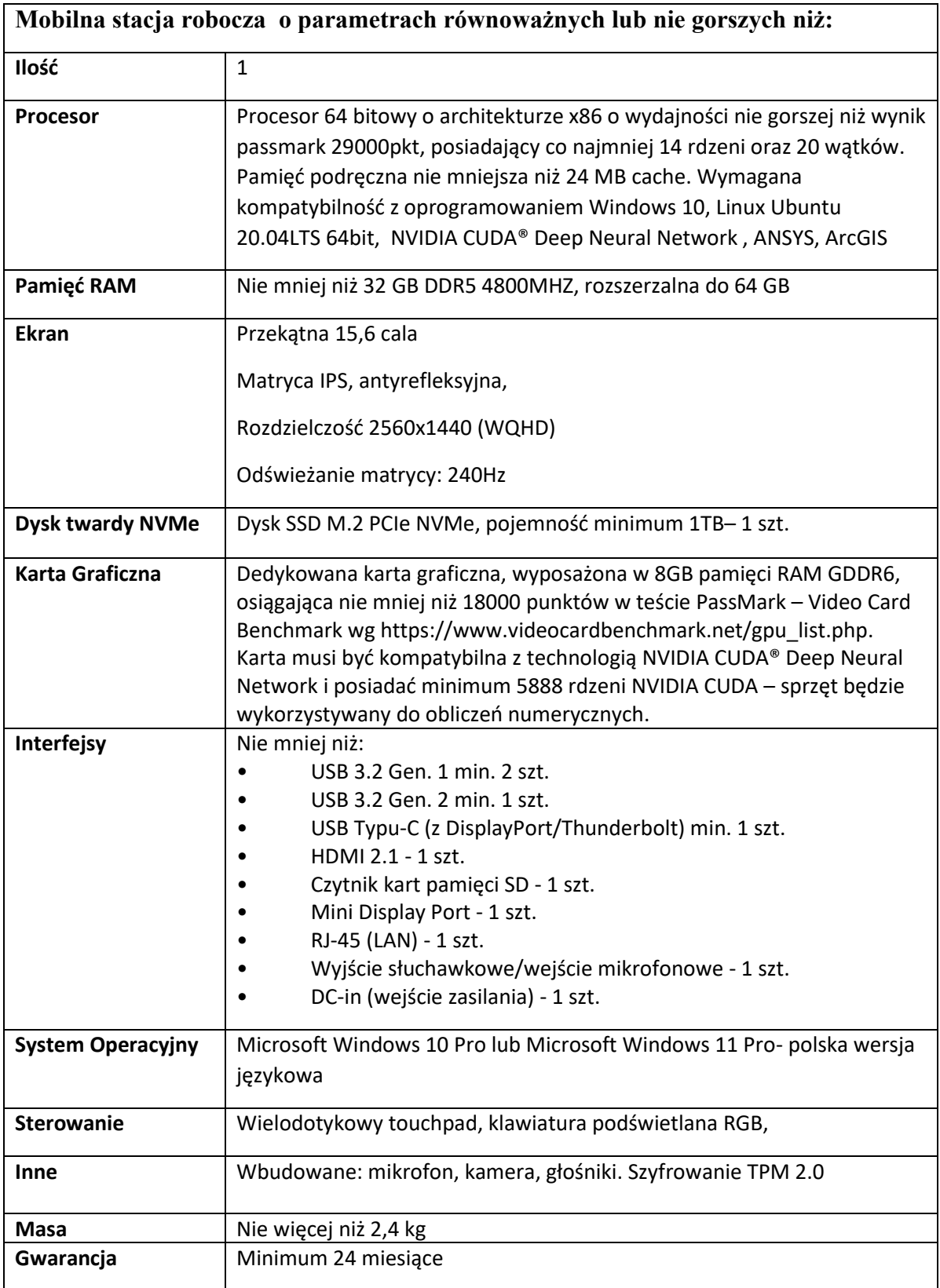

# **1.6. Laptop ze stacja dokującą**

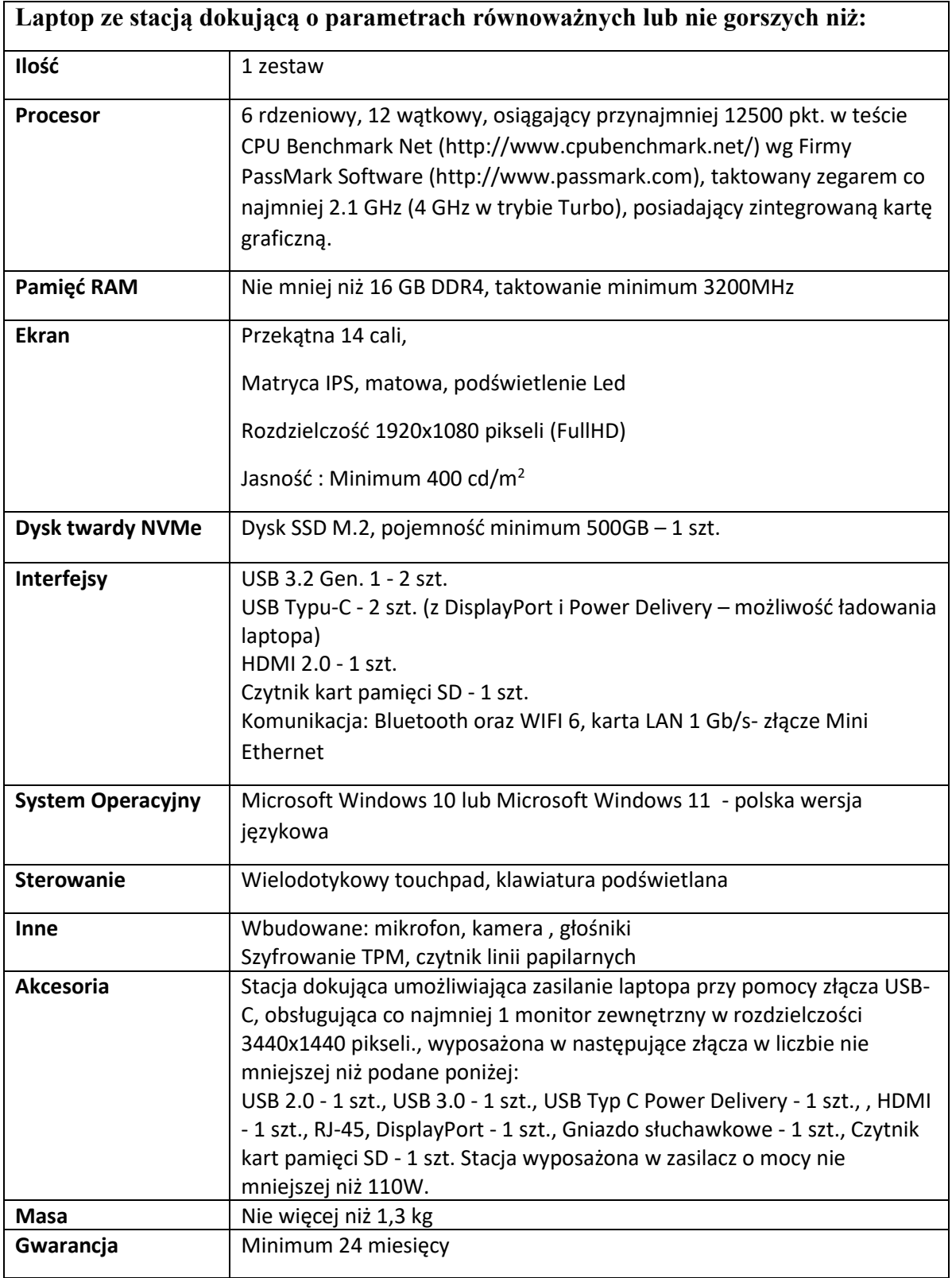

# **1.7 Laptop z myszą**

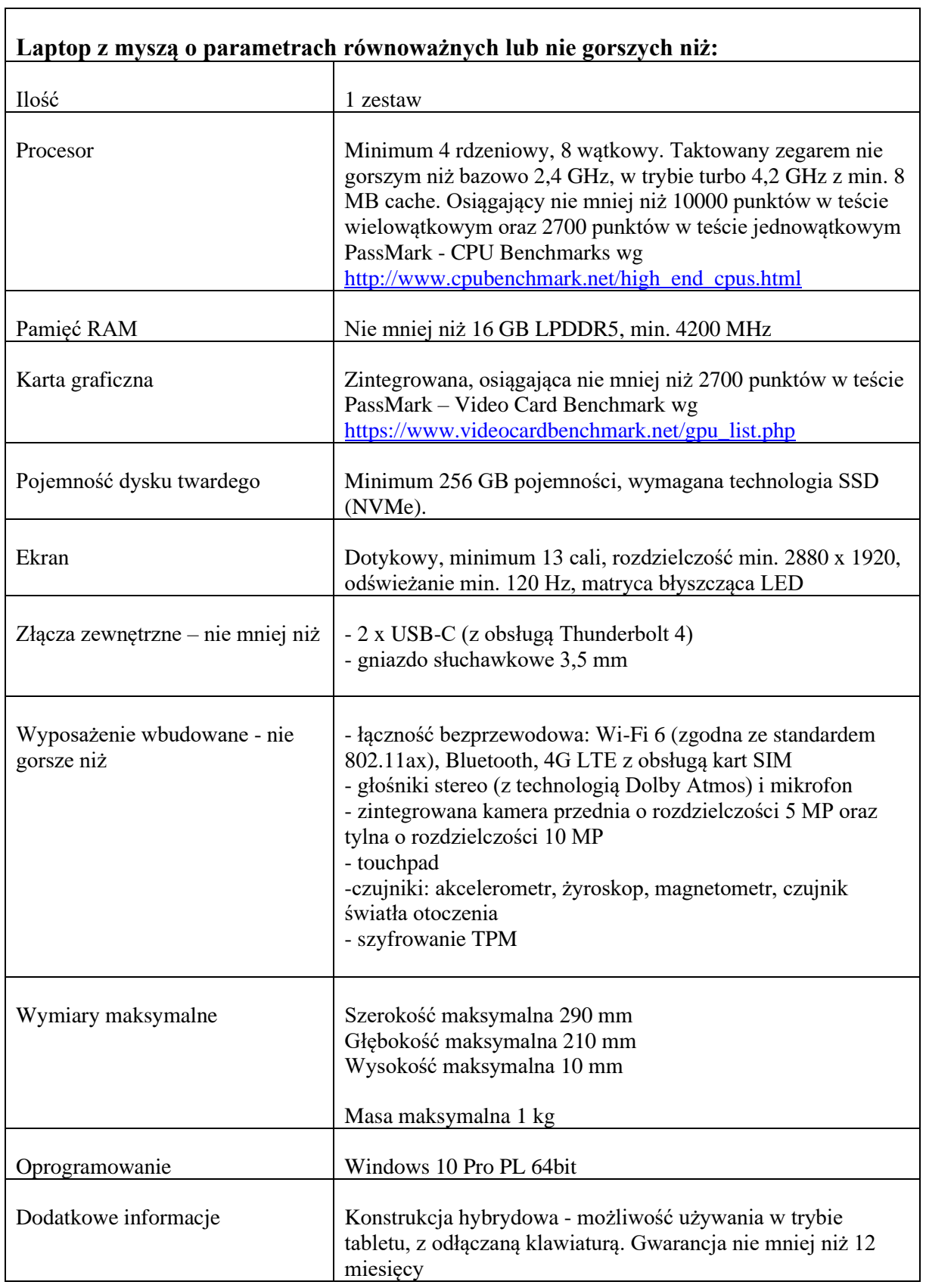

 $\blacksquare$ 

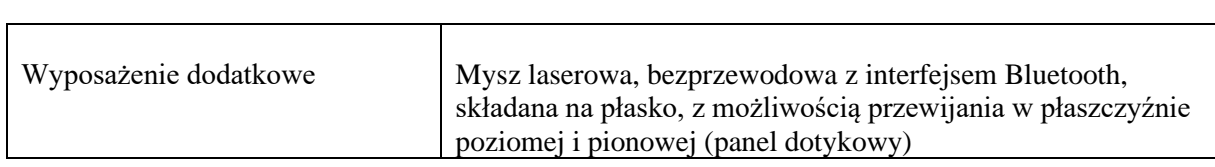

 $\overline{\phantom{0}}$ 

# **Część 2 Monitory**

# **2.1. Monitory**

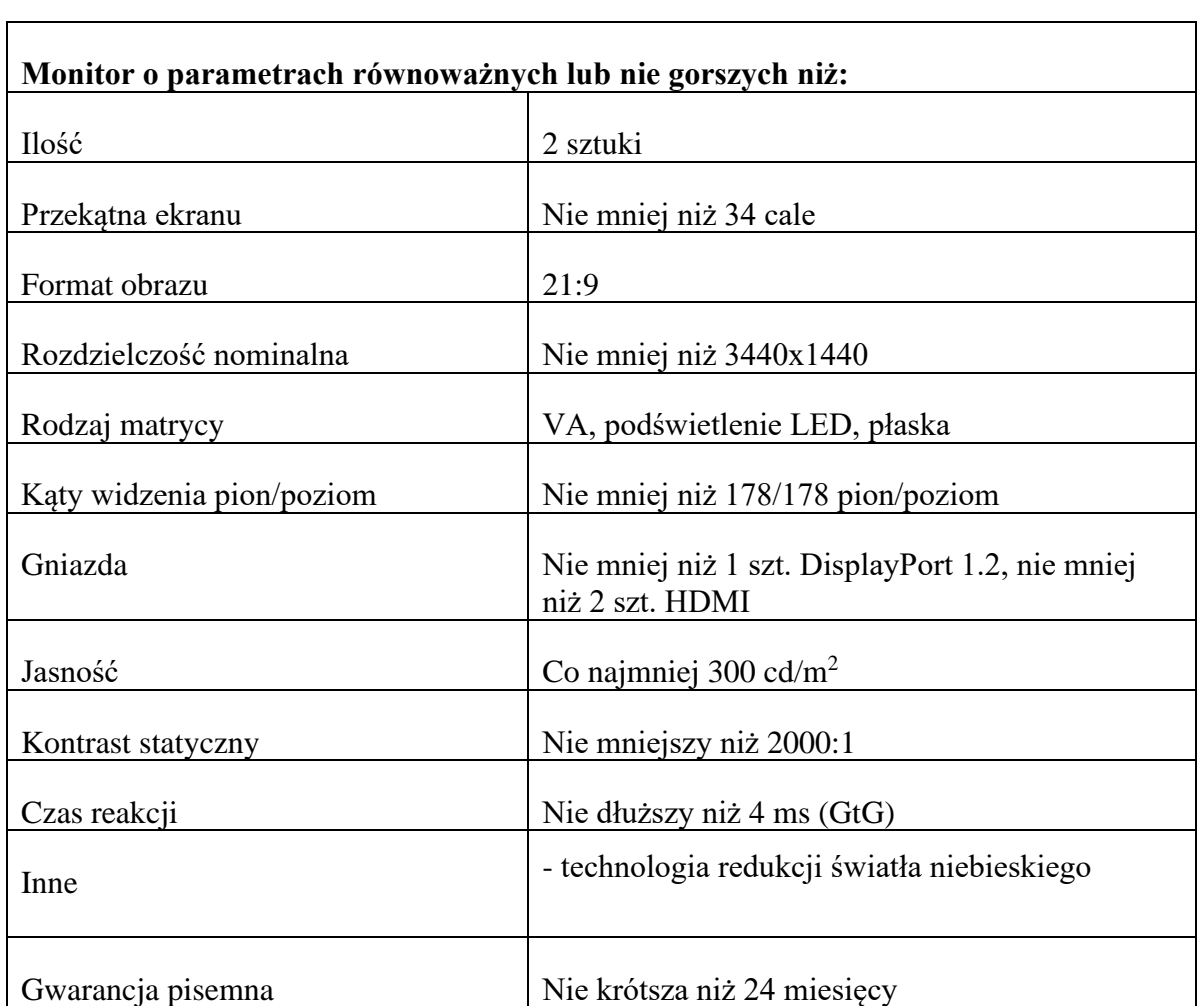

## **2.2. Monitor**

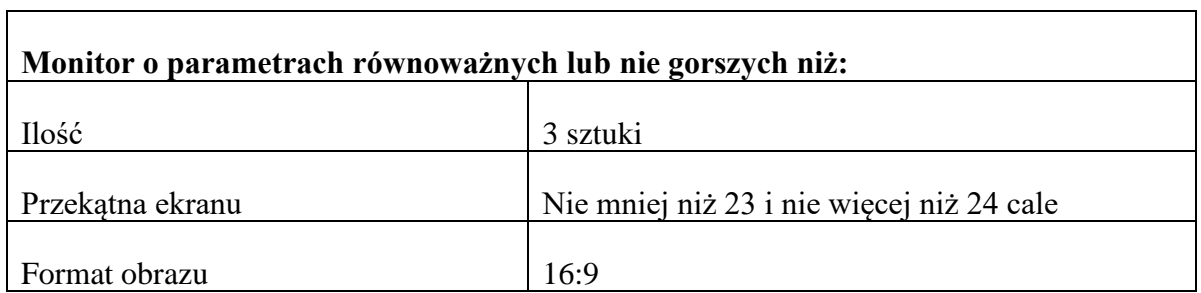

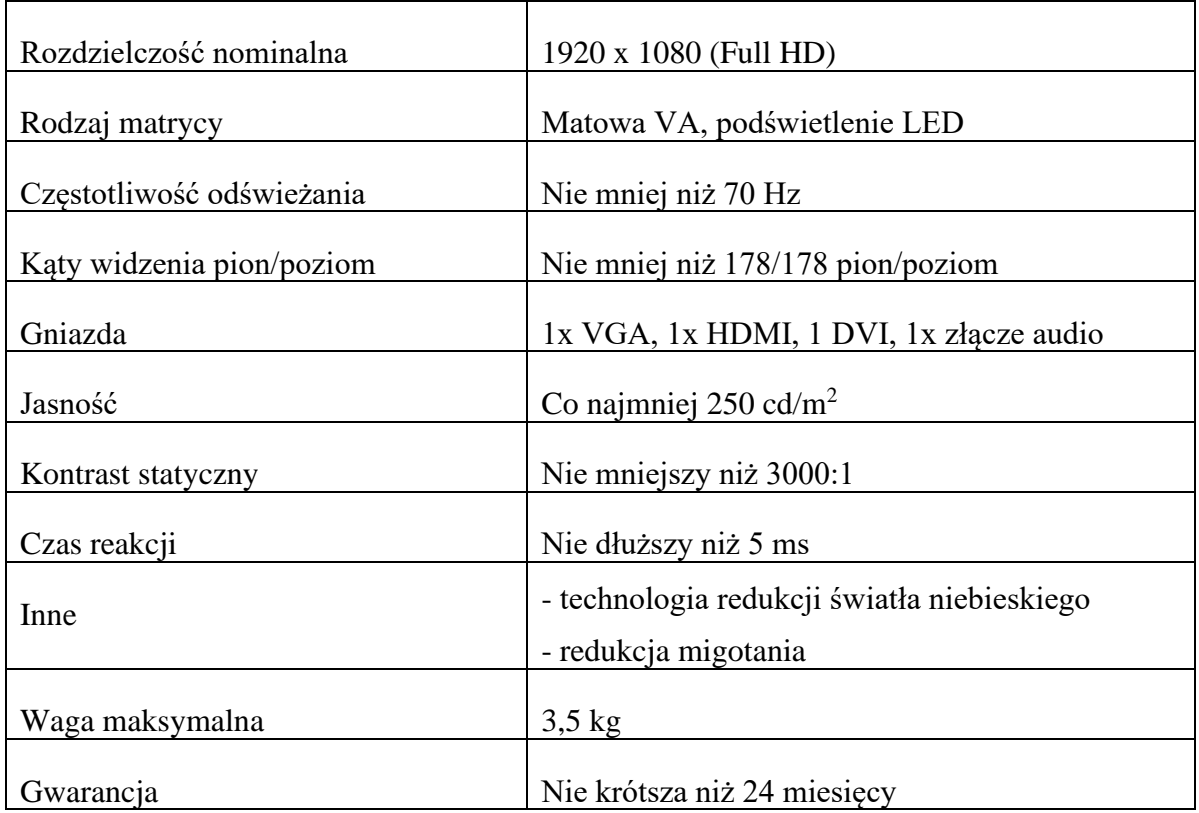

## **2.3. Monitor**

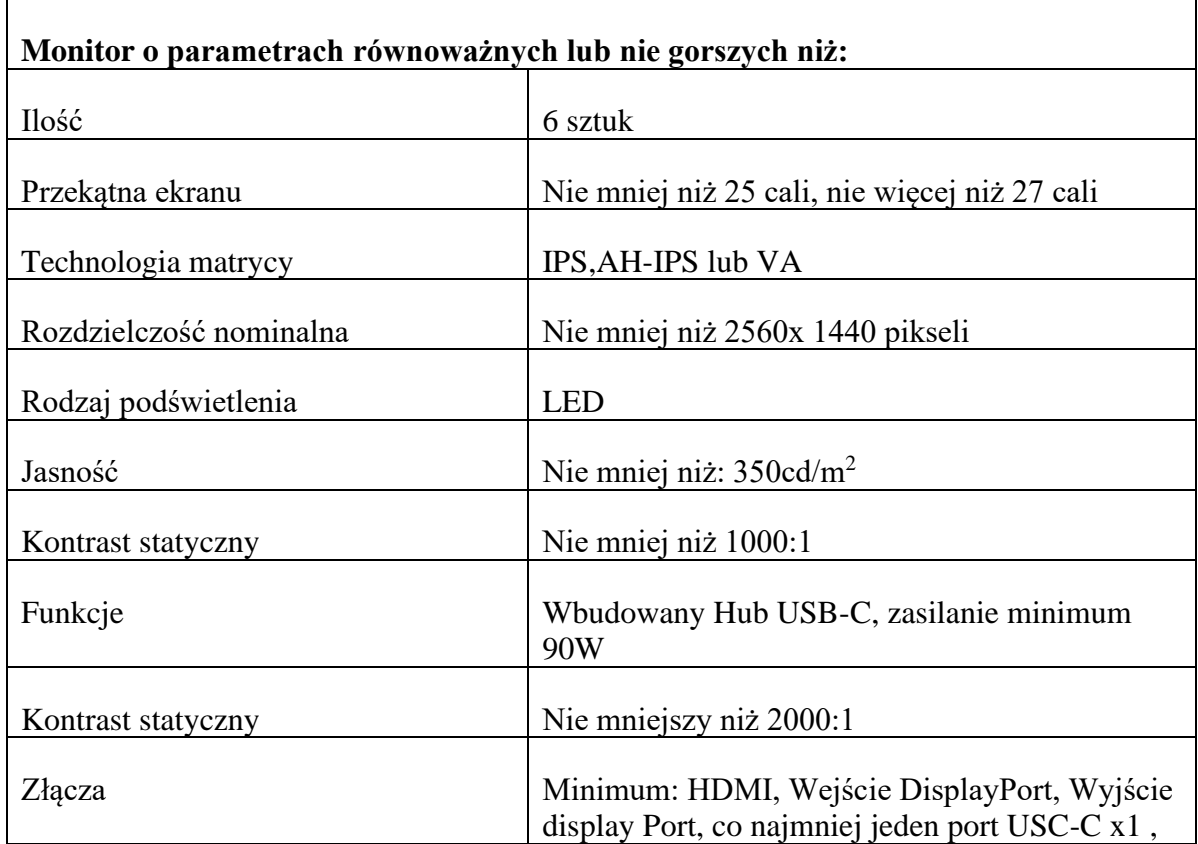

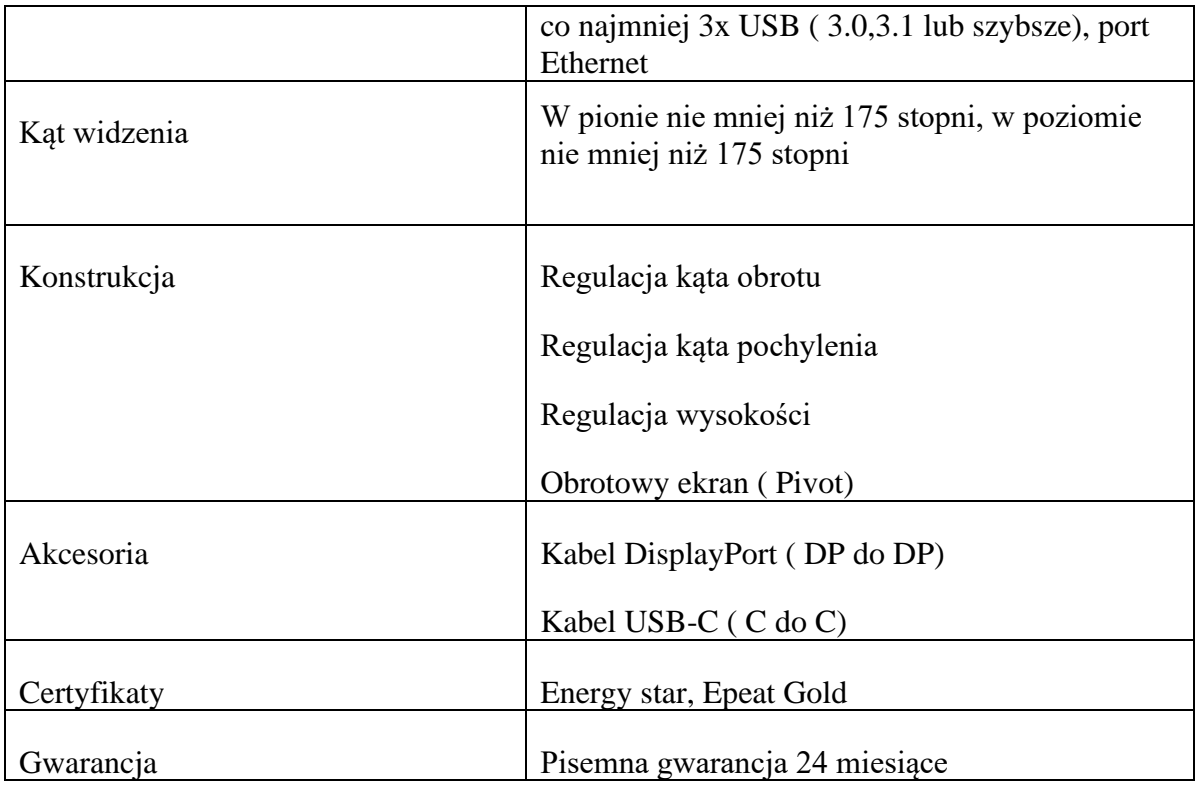

# **2.4 Monitor 4K**

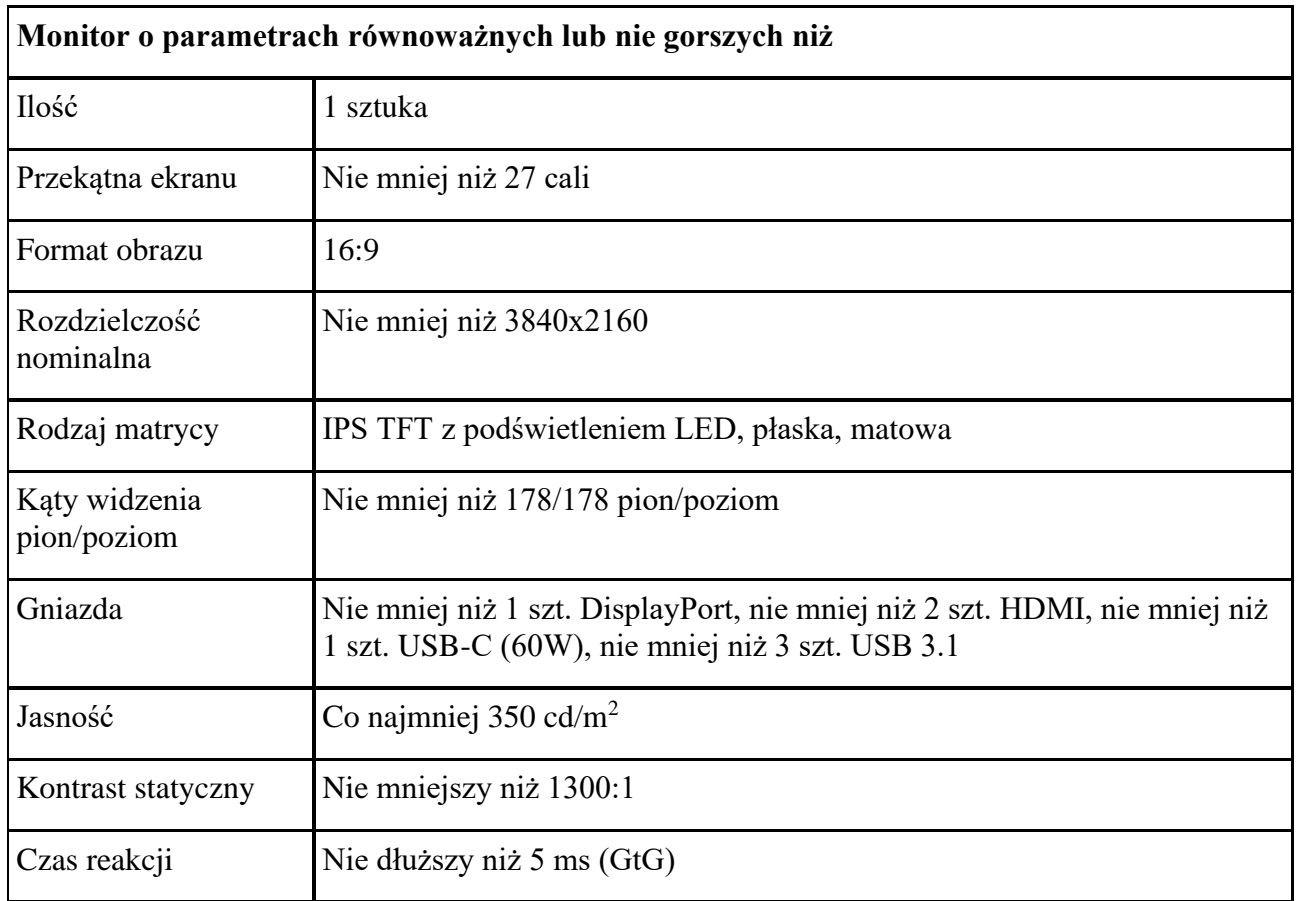

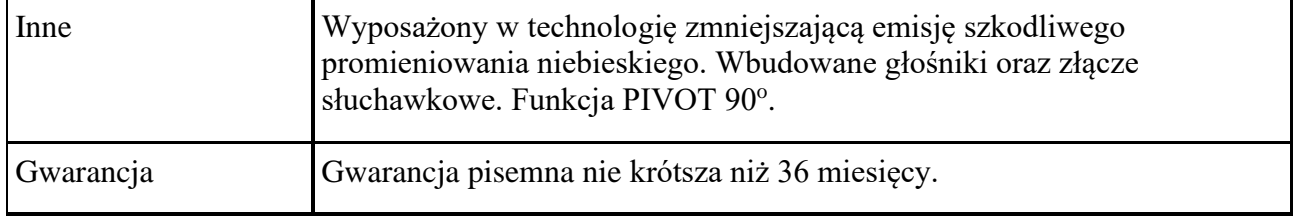

# **Część 3 – Komputer stacjonarny**

# **3.1. Komputer stacjonarny**

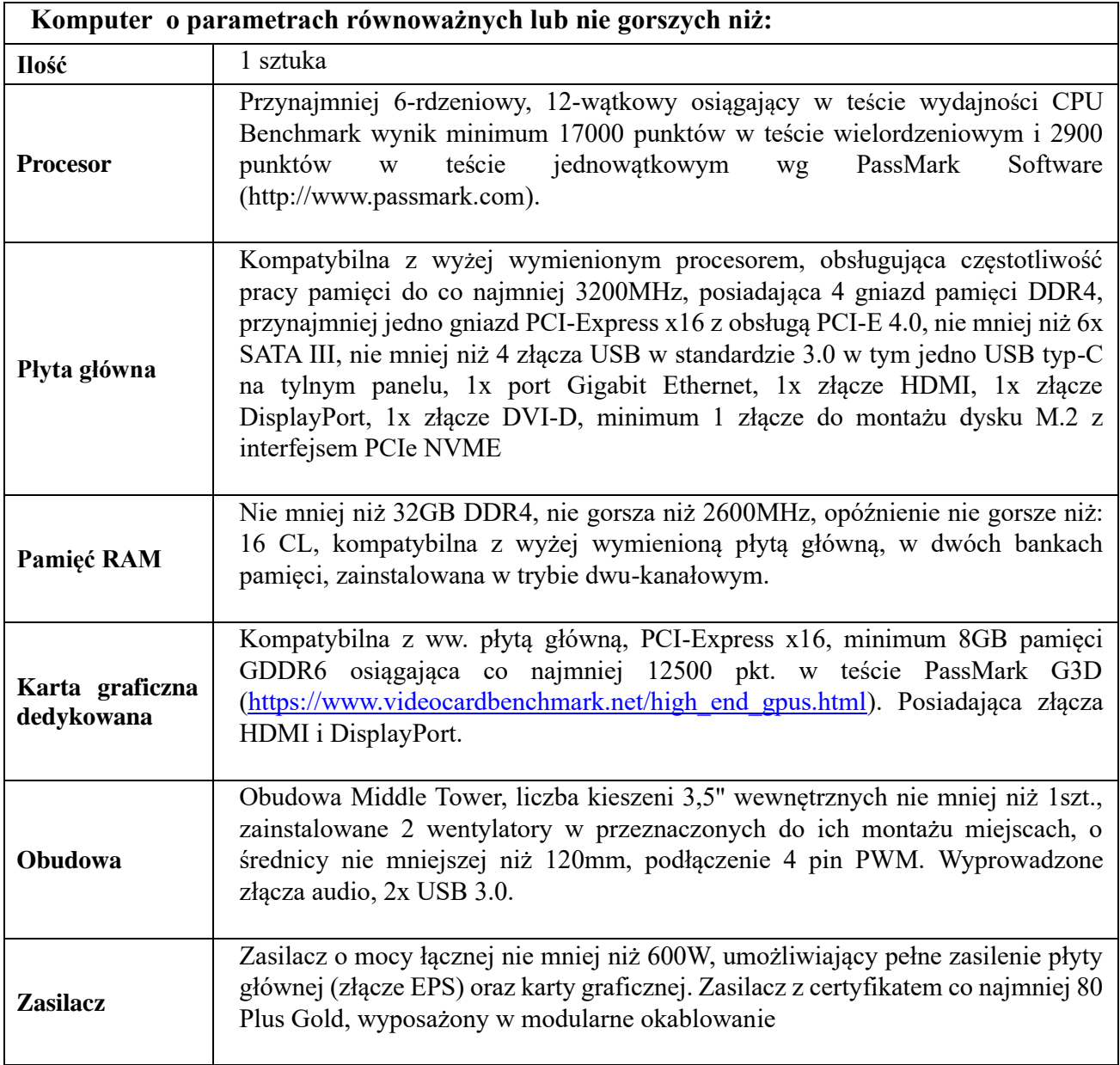

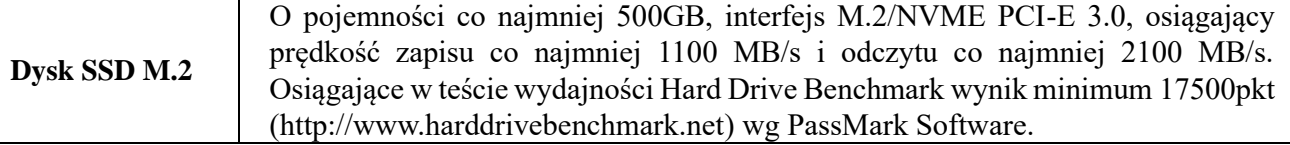

# **Część 4 – Akcesoria- drukarka, skaner, stacja dokująca**

# **Część 4.1. – Skaner**

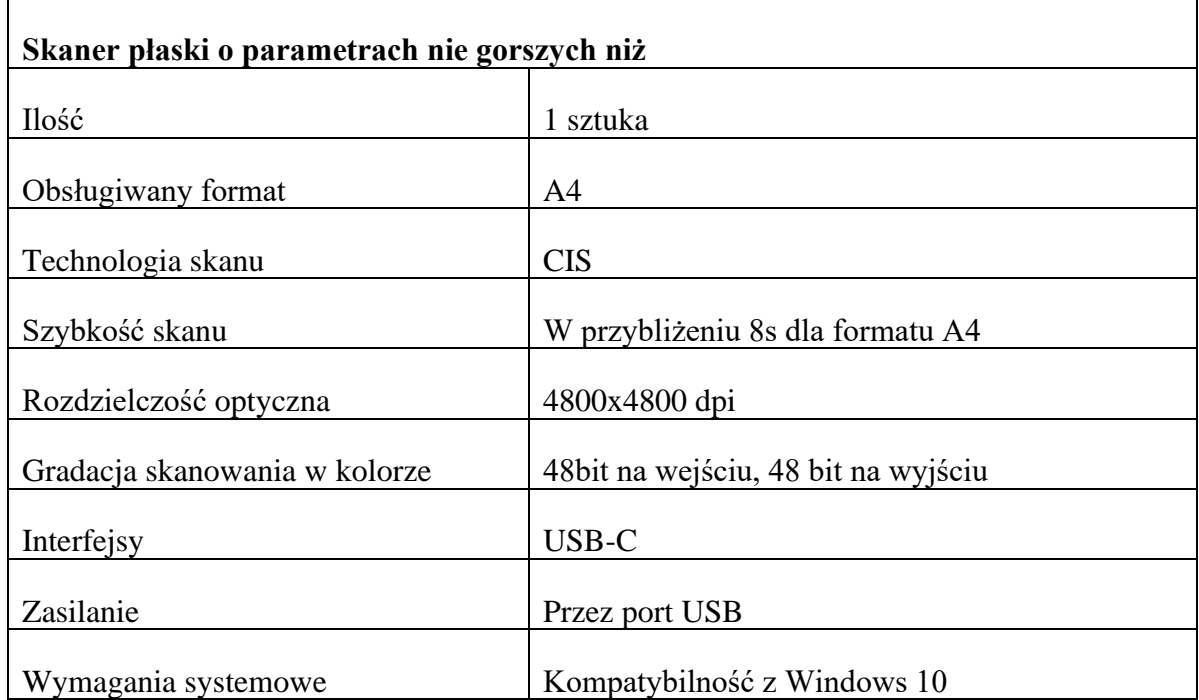

## **4.2. Drukarka laserowa**

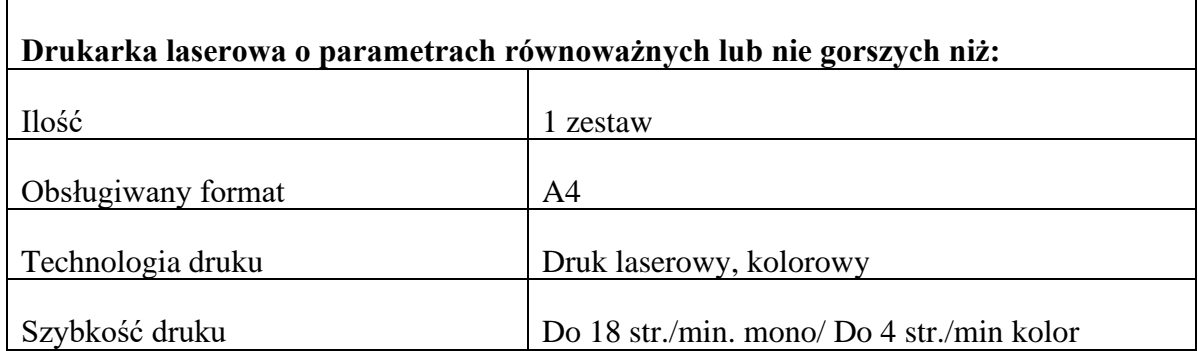

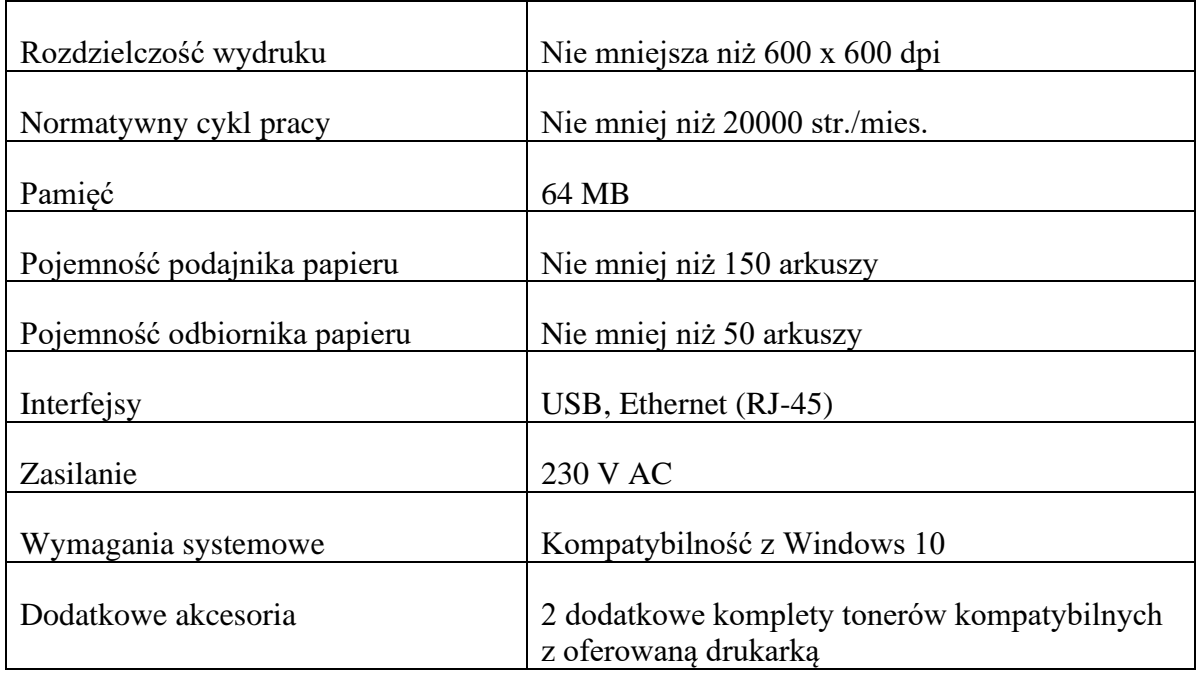

# **4.3 Stacja dokująca**

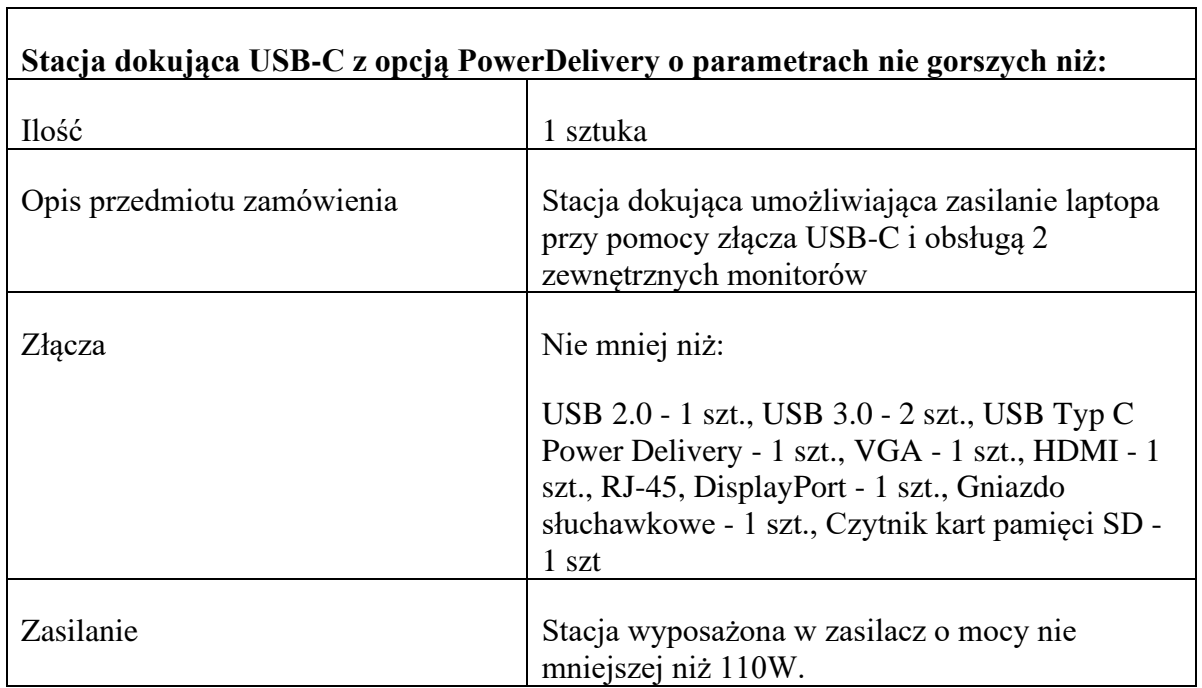

KZP/10/2022

### **V. WIZJA LOKALNA**

Zamawiający nie przewiduje wizji lokalnej

### **VI. PODWYKONAWSTWO**

- 1. Wykonawca może powierzyć wykonanie części zamówienia podwykonawcy (podwykonawcom) .
- 2. Zamawiający nie zastrzega obowiązku osobistego wykonania przez Wykonawcę kluczowych części zamówienia .
- 3. Zamawiający wymaga, aby w przypadku powierzenia części zamówienia podwykonawcom, Wykonawca wskazał w ofercie części zamówienia, których wykonanie zamierza powierzyć podwykonawcom oraz podał (o ile są mu wiadome na tym etapie) nazwy (firmy) tych podwykonawców .

### **VII. TERMIN WYKONANIA ZAMÓWIENIA**

- 1. Termin realizacji zamówienia wynosi: nie więcej niż 21 dni kalendarzowych od daty zawarcia umowy.
- 2. Szczegółowe zagadnienia dotyczące terminu realizacji umowy uregulowane są we wzorze umowy stanowiącej załącznik nr 3 do SWZ.

### **VIII. WARUNKI UDZIAŁU W POSTĘPOWANIU**

- 1. O udzielenie zamówienia mogą ubiegać się Wykonawcy, którzy nie podlegają wykluczeniu na zasadach określonych w Rozdziale IX SWZ, oraz spełniają określone przez Zamawiającego warunki udziału w postępowaniu.
- 2. O udzielenie zamówienia mogą ubiegać się Wykonawcy, którzy spełniają warunki dotyczące:
	- a) zdolności do występowania w obrocie gospodarczym :

Zamawiający nie stawia warunku w powyższym zakresie.

b) uprawnień do prowadzenia określonej działalności gospodarczej lub zawodowej, o ile wynika to z odrębnych przepisów :

Zamawiający nie stawia warunku w powyższym zakresie.

c) sytuacji ekonomicznej lub finansowej:

Zamawiający nie stawia warunku w powyższym zakresie.

d) zdolności technicznej lub zawodowej :

Zamawiający nie stawia warunku w powyższym zakresie

- 3. Zamawiający, w stosunku do Wykonawców wspólnie ubiegających się o udzielenie zamówienia, w odniesieniu do warunku dotyczącego zdolności technicznej lub zawodowej - dopuszcza łączne spełnianie warunku przez Wykonawców .
- 4. Zamawiający może na każdym etapie postępowania, uznać, że wykonawca nie posiada wymaganych zdolności, jeżeli posiadanie przez wykonawcę sprzecznych interesów, w szczególności zaangażowanie zasobów technicznych lub zawodowych wykonawcy w inne przedsięwzięcia gospodarcze wykonawcy może mieć negatywny wpływ na realizację zamówienia.

### **IX. PODSTAWY WYKLUCZENIA Z POSTĘPOWANIA**

1. Z postępowania o udzielenie zamówienia wyklucza się Wykonawców, w stosunku do których zachodzi którakolwiek z okoliczności wskazanych:

1.1. w art. 108 ust. 1 p.z.p.z dnia 11 września 2019 z późn. zmianami oraz art. 7 ust.1 Ustawy z dnia 13 kwietnia 2022 r. o szczególnych rozwiązaniach w zakresie przeciwdziałania wspieraniu agresji na Ukrainę oraz służących ochronie bezpieczeństwa ; z zastrzeżeniem art. 110 ust.2 pzp.

- 2. Wykluczenie Wykonawcy następuje zgodnie z art. 111 p.z.p.
- 3. Wykonawca może zostać wykluczony na każdym etapie postępowania.

# X. **OŚWIADCZENIA I DOKUMENTY, JAKIE ZOBOWIĄZANI SĄ DOSTARCZYĆ WYKONAWCY W CELU POTWIERDZENIA SPEŁNIANIA WARUNKÓW UDZIAŁU W POSTĘPOWANIU ORAZ WYKAZANIA BRAKU PODSTAW WYKLUCZENIA (PODMIOTOWE ŚRODKI DOWODOWE)**

- 1. Do oferty Wykonawca zobowiązany jest dołączyć aktualne na dzień składania ofert oświadczenie o spełnianiu warunków udziału w postępowaniu oraz o braku podstaw do wykluczenia z postępowania - zgodnie z Załącznikiem nr 2 do SWZ ;
- 2. Informacje zawarte w oświadczeniu, o którym mowa w pkt.1 stanowią wstępne potwierdzenie, że Wykonawca nie podlega wykluczeniu oraz spełnia warunki udziału w postępowaniu.
- 3. Zamawiający nie będzie wzywał wykonawcy, którego oferta została najwyżej oceniona, do złożenia w wyznaczonym terminie aktualnych na dzień złożenia podmiotowych środków dowodowych.

4. W przypadku wspólnego ubiegania się o zamówienie przez Wykonawców, oświadczenie o niepoleganiu wykluczeniu składa każdy z Wykonawców.

### **XI. POLEGANIE NA ZASOBACH INNYCH PODMIOTÓW**

- 1. Wykonawca może w celu potwierdzenia spełniania warunków udziału w polegać na zdolnościach technicznych lub zawodowych podmiotów udostępniających zasoby, niezależnie od charakteru prawnego łączących go z nimi stosunków prawnych.
- 2. W odniesieniu do warunków dotyczących doświadczenia, wykonawcy mogą polegać na zdolnościach podmiotów udostępniających zasoby, jeśli podmioty te wykonają świadczenie do realizacji którego te zdolności są wymagane.
- 3. Wykonawca, który polega na zdolnościach lub sytuacji podmiotów udostępniających zasoby, składa, wraz z ofertą, zobowiązanie podmiotu udostępniającego zasoby do oddania mu do dyspozycji niezbędnych zasobów na potrzeby realizacji danego zamówienia lub inny podmiotowy środek dowodowy potwierdzający, że wykonawca realizując zamówienie, będzie dysponował niezbędnymi zasobami tych podmiotów .
- 4. Zamawiający ocenia, czy udostępniane wykonawcy przez podmioty udostępniające zasoby zdolności techniczne lub zawodowe, pozwalają na wykazanie przez wykonawcę spełniania warunków udziału w postępowaniu, a także bada, czy nie zachodzą wobec tego podmiotu podstawy wykluczenia, które zostały przewidziane względem wykonawcy.
- 5. Jeżeli zdolności techniczne lub zawodowe podmiotu udostępniającego zasoby nie potwierdzają spełniania przez wykonawcę warunków udziału w postępowaniu lub zachodzą wobec tego podmiotu podstawy wykluczenia, zamawiający żąda, aby wykonawca w terminie określonym przez zamawiającego zastąpił ten podmiot innym podmiotem lub podmiotami albo wykazał, że samodzielnie spełnia warunki udziału w postępowaniu .
- 6. UWAGA: Wykonawca nie może, po upływie terminu składania ofert, powoływać się na zdolności lub sytuację podmiotów udostępniających zasoby, jeżeli na etapie składania ofert nie polegał on w danym zakresie na zdolnościach lub sytuacji podmiotów udostępniających zasoby .
- 7. Wykonawca, w przypadku polegania na zdolnościach lub sytuacji podmiotów udostępniających zasoby, przedstawia, wraz z oświadczeniem, o którym mowa w Rozdziale X ust. 1 SWZ, także oświadczenie podmiotu udostępniającego zasoby, potwierdzające brak podstaw wykluczenia tego podmiotu oraz odpowiednio spełnianie warunków udziału w postępowaniu, w zakresie, w jakim wykonawca powołuje się na jego zasoby, zgodnie z katalogiem dokumentów określonych w Rozdziale X SWZ .

## **XII. INFORMACJA DLA WYKONAWCÓW WSPÓLNIE UBIEGAJĄCYCH SIĘ O UDZIELENIE ZAMÓWIENIA (SPÓŁKI CYWILNE/ KONSORCJA)**

1. Wykonawcy mogą wspólnie ubiegać się o udzielenie zamówienia. W takim przypadku Wykonawcy ustanawiają pełnomocnika do reprezentowania ich w postępowaniu albo do reprezentowania i zawarcia umowy w sprawie zamówienia publicznego. Pełnomocnictwo winno być załączone do oferty.

- 2. W przypadku Wykonawców wspólnie ubiegających się o udzielenie zamówienia, oświadczenia, o których mowa w Rozdziale X ust. 1 SWZ, składa każdy z wykonawców. Oświadczenia te potwierdzają brak podstaw wykluczenia oraz spełnianie warunków udziału w zakresie, w jakim każdy z wykonawców wykazuje spełnianie warunków udziału w postępowaniu.
- 3. Wykonawcy wspólnie ubiegający się o udzielenie zamówienia dołączają do oferty oświadczenie, z którego wynika, które roboty budowlane/dostawy/usługi wykonają poszczególni wykonawcy.
- 4. Oświadczenia i dokumenty potwierdzające brak podstaw do wykluczenia z postępowania składa każdy z Wykonawców wspólnie ubiegających się o zamówienie.

## **XIII. SPOSÓB KOMUNIKACJI ORAZ WYJAŚNIENIA TREŚCI SWZ**

- 1. Komunikacja w postępowaniu o udzielenie zamówienia i w konkursie, w tym składanie ofert, wniosków o dopuszczenie do udziału w postępowaniu lub konkursie, wymiana informacji oraz przekazywanie dokumentów lub oświadczeń między zamawiającym a wykonawcą, z uwzględnieniem wyjątków określonych w ustawie p.z.p., odbywa się przy użyciu środków komunikacji elektronicznej. Przez środki komunikacji elektronicznej rozumie się środki komunikacji elektronicznej zdefiniowane w ustawie z dnia 18 lipca 2002 r. o świadczeniu usług drogą elektroniczną (Dz. U. z 2020 r. poz. 344).
- 2. Ofertę, oświadczenia, o których mowa w art. 125 ust. 1 p.z.p., podmiotowe środki dowodowe, pełnomocnictwa, zobowiązanie podmiotu udostępniającego zasoby sporządza się w postaci elektronicznej, w ogólnie dostępnych formatach danych, w szczególności w formatach .txt, .rtf, .pdf, .doc, .docx, .odt . Ofertę, a także oświadczenie o jakim mowa w Rozdziale X ust. 1 SWZ składa się, pod rygorem nieważności, w formie elektronicznej lub w postaci elektronicznej opatrzonej podpisem zaufanym lub podpisem osobistym .
- 3. Zawiadomienia, oświadczenia, wnioski lub informacje Wykonawcy przekazują:
	- 3.1 drogą elektroniczną: [kzp@piap.pl](mailto:kzp@piap.pl);
	- 3.2 poprzez Platformę, dostępną pod adresem: <https://piap.ezamawiajacy.pl/servlet/HomeServlet>
- 4. Rejestracja na Platformie, w tym złożenie oferty w formie elektronicznej, wymaga
	- 4.1 zgłoszenie do postępowania wymaga zalogowania Wykonawcy do Systemu na subdomenie Siec badawcza Łukasiewicz – Przemysłowy Instytut Automatyki i Pomiarów PIAP [https://piap.ezamawiajacy.p](https://piap.ezamawiajacy.pl/)l , lub [https://oneplace.marketplanet.pl](https://oneplace.marketplanet.pl/)
	- 4.2 Wykonawca po wybraniu opcji "Przystąp do postępowania" zostanie przekierowany do strony [https://oneplace.marketplanet.pl,](https://oneplace.marketplanet.pl/) gdzie zostanie powiadomiony o możliwości zalogowania lub do założenia bezpłatnego konta. Wykonawca zakłada konto wykonując kroki procesu rejestracyjnego; podaje adres e-mail, ustanawia hasło, następnie powtarza hasło, wpisuje kod z obrazka, akceptuje regulamin, klika polecenie

"zarejestruj się".

- 4.3 **Rejestracja Wykonawcy trwa maksymalnie do 2 dni roboczych. W związku z tym Zamawiający zaleca Wykonawcom uwzględnienie czasu niezbędnego na rejestrację w procesie złożenia Oferty w postaci elektronicznej.** Wykonawca wraz z potwierdzeniem złożenia wniosku rejestracyjnego otrzyma informację, o możliwości przyspieszenia procedury założenia konta, wówczas należy skontaktować się pod numerem telefonu podanym w ww. potwierdzeniu.
- 4.4 Po założeniu konta Wykonawca ma możliwość złożenia Oferty w postępowaniu. Komunikacja między Zamawiającym a Wykonawcami, w szczególności zawiadomienia oraz informacje, przekazywane są w formie elektronicznej za pośrednictwem Platformy Zakupowej. Za datę przekazania zaświadczeń oraz informacji przyjmuje się datę ich wysłania za pośrednictwem zakładki .Korespondencia".
- 5. Zgodnie z 67 ustawy p.z.p., Zamawiający podaje wymagania techniczne związane z korzystaniem z Platformy:
	- 5.1. Zamawiający, zgodnie z § 3 ust. 3 ww. Rozporządzenia określa niezbędne wymagania sprzętowo- aplikacyjne umożliwiające pracę na Platformie Zakupowej tj.:
		- a) Stały dostęp do sieci Internet o gwarantowanej przepustowości nie mniejszej niż 512 kb/s;
		- b) Komputer klasy PC lub MAC, o następującej konfiguracji: pamięć min 2GB RAM, procesor Intel IV 2GHz, jeden z systemów operacyjnych - MS Windows 7 , Mac Os x 10.4, Linux, lub ich nowsze wersje;
		- c) Zainstalowana dowolna przeglądarka internetowa obsługująca TLS 1.2, najlepiej w najnowszej wersji w przypadku Internet Explorer minimalnie wersja 10.0;
		- d) Włączona obsługa JavaScript;
		- e) Zainstalowany program Acrobat Reader lub inny obsługujący pliki w formacie .pdf.
	- 5.2. Zamawiający zgodnie z § 3 ust. 3 ww. Rozporządzenia, określa dopuszczalne formaty przesyłanych danych tj. plików o wielkości do 100 MB w txt, rtf, pdf ,xps, odt, ods, odp, doc, xls, ppt, docx, xlsx, pptx, csv, jpg, jpeg, tif, tiff, geotiff, png, svg, wav, mp3, avi, mpg, mpeg, mp4, m4a, mpeg4, ogg, ogv, zip, tar, gz, gzip, 7z, html, xhtml, css, xml, xsd, gml, rng, xsl, xslt, TSL, XMLsig, XAdES, CAdES, ASIC, XMLenc.
	- 5.3. Zamawiający zgodnie z § 3 ust. 3 ww. Rozporządzenia określa informacje na temat kodowania i czasu odbioru danych tj. plik załączony przez Wykonawcę na Platformie Zakupowej i zapisany, widoczny jest w Systemie, jako zaszyfrowany – format kodowania UTF8. Możliwość otworzenia pliku dostępna jest dopiero po odszyfrowaniu przez Zamawiającego po upływie terminu otwarcia ofert.
	- 5.4. Oznaczenie czasu odbioru danych przez Platformę stanowi datę oraz dokładny czas (hh:mm:ss) generowany wg. czasu lokalnego serwera synchronizowanego

odpowiednim źródłem czasu.

- 5.5. W przypadku wnoszenia wadium w formie poręczenia lub gwarancji:
	- Składając **Ofertę w postaci elektronicznej oryginał dokumentu wadium** (poręczenia lub gwarancji) opatrzonego podpisem elektronicznym osób upoważnionych do jego wystawienia, Wykonawca składa załączając **na Platformie w**  zakładce "OFERTY" – poprzez wybranie polecenia "dodaj dokument".
- 6. Osobą uprawnioną do porozumiewania się z Wykonawcami jest:
	- w zakresie proceduralnym:

Joanna Gorzelniak-Owsiak, [Joanna.gorzelniak-owsiak@piap.lukasiewicz.gov.pl](mailto:Joanna.gorzelniak-owsiak@piap.lukasiewicz.gov.pl)

- w zakresie merytorycznym:

Piotr Ryszawa, mail: [Piotr.ryszawa@piap.lukasiewicz.gov.pl](mailto:Piotr.ryszawa@piap.lukasiewicz.gov.pl)

- 7. W korespondencji kierowanej do Zamawiającego Wykonawcy powinni posługiwać się numerem przedmiotowego postępowania.
- 8. Wykonawca może zwrócić się do zamawiającego z wnioskiem o wyjaśnienie treści SWZ.
- 9. Zamawiający jest obowiązany udzielić wyjaśnień niezwłocznie, jednak nie później niż na 2 dni przed upływem terminu składania odpowiednio ofert, pod warunkiem że wniosek o wyjaśnienie treści SWZ wpłynął do zamawiającego nie później niż na 4 dni przed upływem terminu składania odpowiednio ofert.
- 10. Jeżeli zamawiający nie udzieli wyjaśnień w terminie, o którym mowa w ust. 11, przedłuża termin składania ofert o czas niezbędny do zapoznania się wszystkich zainteresowanych wykonawców z wyjaśnieniami niezbędnymi do należytego przygotowania i złożenia ofert. W przypadku gdy wniosek o wyjaśnienie treści SWZ nie wpłynął w terminie, o którym mowa w ust. 11, zamawiający nie ma obowiązku udzielania wyjaśnień SWZ oraz obowiązku przedłużenia terminu składania ofert.
- 11. Przedłużenie terminu składania ofert, o których mowa w ust. 12, nie wpływa na bieg terminu składania wniosku o wyjaśnienie treści SWZ.

## **XIV. OPIS SPOSOBU PRZYGOTOWANIA OFERT ORAZ WYMAGANIA FORMALNE DOTYCZĄCE SKŁADANYCH OŚWIADCZEŃ I DOKUMENTÓW**

- 1. Wykonawca może złożyć tylko jedną ofertę.
- 2. Treść oferty musi odpowiadać treści SWZ.
- 3. Ofertę składa się na Formularzu Ofertowym zgodnie z Załącznikiem nr 1 do SWZ. Wraz z ofertą Wykonawca jest zobowiązany złożyć:
	- 3.1 oświadczenia, o których mowa w Rozdziale X ust. 1 SWZ;
	- 3.2 zobowiązanie innego podmiotu, o którym mowa w Rozdziale XI ust. 3 SWZ (jeżeli

dotyczy);

- 3.3 dokumenty, z których wynika prawo do podpisania oferty; odpowiednie pełnomocnictwa (jeżeli dotyczy).
- 4. Oferta powinna być podpisana przez osobę upoważnioną do reprezentowania Wykonawcy, zgodnie z formą reprezentacji Wykonawcy określoną w rejestrze lub innym dokumencie, właściwym dla danej formy organizacyjnej Wykonawcy albo przez upełnomocnionego przedstawiciela Wykonawcy.
- 5. Oferta oraz pozostałe oświadczenia i dokumenty, dla których Zamawiający określił wzory w formie formularzy zamieszczonych w załącznikach do SWZ, powinny być sporządzone zgodnie z tymi wzorami, co do treści oraz opisu kolumn i wierszy.
- 6. Ofertę składa się pod rygorem nieważności w formie elektronicznej lub w postaci elektronicznej opatrzonej podpisem zaufanym lub podpisem osobistym.
- 7. Oferta powinna być sporządzona w języku polskim. Każdy dokument składający się na ofertę powinien być czytelny.
- 8. Jeśli oferta zawiera informacje stanowiące tajemnicę przedsiębiorstwa w rozumieniu ustawy z dnia 16.04.1993 r. o zwalczaniu nieuczciwej konkurencji (Dz. U. z 2020 r. poz. 1913), Wykonawca powinien nie później niż w terminie składania ofert, zastrzec, że nie mogą one być udostępnione oraz wykazać, iż zastrzeżone informacje stanowią tajemnicę przedsiębiorstwa.
- 9. W celu złożenia oferty należy zarejestrować (zalogować) się na Platformie i postępować zgodnie z instrukcjami dostępnymi u dostawcy rozwiązania informatycznego pod adresem [https://oneplace.marketplanet.pl](https://oneplace.marketplanet.pl/)
- 10. Zamawiający informuje, iż w przypadku jakichkolwiek wątpliwości związanych z zasadami korzystania z Platformy, Wykonawca winien skontaktować się z dostawcą rozwiązania teleinformatycznego Platformy Zakupowej [https://piap.ezamawiajacy.pl/servlet/HomeServle](https://piap.ezamawiajacy.pl/servlet/HomeServlet)t tel. +48 22 25 72 223 (infolinia dostępna w dni robocze, w godzinach 9.00-17.00) e-mail: [oneplace@marketplanet.pl](mailto:oneplace@marketplanet.pl)
- 11. Przed upływem terminu składania ofert, Wykonawca może wprowadzić zmiany do złożonej oferty lub wycofać ofertę. W tym celu należy w systemie Platformy kliknąć przycisk "Wycofaj ofertę". Zmiana oferty następuje poprzez wycofanie oferty oraz jej ponowne złożenie.
- 12. Podmiotowe środki dowodowe lub inne dokumenty, w tym dokumenty potwierdzające umocowanie do reprezentowania, sporządzone w języku obcym przekazuje się wraz z tłumaczeniem na język polski.
- 13. Wszystkie koszty związane z uczestnictwem w postępowaniu, w szczególności z przygotowaniem i złożeniem oferty ponosi Wykonawca składający ofertę. Zamawiający nie przewiduje zwrotu kosztów udziału w postępowaniu.

### **XV. MIEJSCE ORAZ TERMIN SKŁADANIA I OTWARCIA OFERT**

- 1. Składając ofertę w postaci elektronicznej Ofertę należy złożyć na Platformie pod adresem:<https://piap.ezamawiajacy.pl/servlet/HomeServlet> w zakładce "OFERTY" do dnia  $02.11.2022$  r. do godz.10<sup>00</sup>
- 2. Informacja z otwarcia ofert opublikowana zostanie na stronie internetowej Zamawiającego oraz na Platformie w zakładce "Dokumenty zamówienia" w folderze "Informacja z otwarcia ofert" i zawierać będzie dane określone w art. 222 ust. 5 Pzp.

## **XVI. SPOSÓB OBLICZENIA CENY OFERTY**

- 1. Wykonawca podaje cenę za realizację przedmiotu zamówienia zgodnie ze wzorem Formularza Ofertowego, stanowiącego Załącznik nr 1 do SWZ.
- 2. Cena ofertowa brutto musi uwzględniać wszystkie koszty związane z realizacją przedmiotu zamówienia zgodnie z opisem przedmiotu zamówienia oraz istotnymi postanowieniami umowy określonymi w niniejszej SWZ. Stawka podatku VAT w przedmiotowym postępowaniu wynosi 23 %.
- 3. Cena podana na Formularzu Ofertowym jest ceną ostateczną, niepodlegającą negocjacji i wyczerpującą wszelkie należności Wykonawcy wobec Zamawiającego związane z realizacją przedmiotu zamówienia (w przypadku gdy zamawiający nie podejmie decyzji o prowadzeniu negocjacji).
- 4. Cena oferty powinna być wyrażona w PLN z dokładnością do dwóch miejsc po przecinku.
- 5. Zamawiający nie przewiduje rozliczeń w walucie obcej.
- 6. Wyliczona cena oferty brutto będzie służyć do porównania złożonych ofert i do rozliczenia w trakcie realizacji zamówienia.
- 7. Jeżeli została złożona oferta, której wybór prowadziłby do powstania u zamawiającego obowiązku podatkowego zgodnie z ustawą z dnia 11 marca 2004 r. o podatku od towarów i usług (Dz. U. z 2020 r. poz. 106), dla celów zastosowania kryterium ceny lub kosztu zamawiający dolicza do przedstawionej w tej ofercie ceny kwotę podatku od towarów i usług, którą miałby obowiązek rozliczyć . W ofercie, o której mowa w ust. 1, wykonawca ma obowiązek:
	- 7.1 poinformowania zamawiającego, że wybór jego oferty będzie prowadził do powstania u zamawiającego obowiązku podatkowego;
	- 7.2 wskazania nazwy (rodzaju) towaru lub usługi, których dostawa lub świadczenie będą prowadziły do powstania obowiązku podatkowego;
	- 7.3 wskazania wartości towaru lub usługi objętego obowiązkiem podatkowym zamawiającego, bez kwoty podatku;
	- 7.4 wskazania stawki podatku od towarów i usług, która zgodnie z wiedzą wykonawcy, będzie miała zastosowanie.
- 8. Wzór Formularza Ofertowego został opracowany przy założeniu, iż wybór oferty nie

będzie prowadzić do powstania u Zamawiającego obowiązku podatkowego w zakresie podatku VAT. W przypadku, gdy Wykonawca zobowiązany jest złożyć oświadczenie o powstaniu u Zamawiającego obowiązku podatkowego, to winien odpowiednio zmodyfikować treść formularza.

### **XVII. WYMAGANIA DOTYCZĄCE WADIUM**

Zamawiający nie wymaga wniesienia wadium w niniejszym postępowaniu.

### **XVIII.TERMIN ZWIĄZANIA OFERTĄ**

- 1. Wykonawca będzie związany ofertą do dnia 01.12.2022r. Bieg terminu związania ofertą rozpoczyna się wraz z upływem terminu składania ofert.
- 2. W przypadku gdy wybór najkorzystniejszej oferty nie nastąpi przed upływem terminu związania ofertą wskazanego w ust. 1, Zamawiający przed upływem terminu związania ofertą zwraca się jednokrotnie do wykonawców o wyrażenie zgody na przedłużenie tego terminu o wskazywany przez niego okres, nie dłuższy niż 30 dni. Przedłużenie terminu związania ofertą wymaga złożenia przez wykonawcę pisemnego oświadczenia o wyrażeniu zgody na przedłużenie terminu związania ofertą.
- 3. Odmowa wyrażenia zgody na przedłużenie terminu związania ofertą nie powoduje utraty wadium.

## **XIX. SPOSÓB I TERMIN SKŁADANIA I OTWARCIA OFERT**

- 1. Ofertę należy złożyć poprzez Platformę do dnia  $02.11.2022$  r. do godziny  $10^{00}$ .
- 2. O terminie złożenia oferty decyduje czas pełnego przeprocesowania transakcji na Platformie.
- 3. Otwarcie ofert następ w dniu  $02,11,2022$  r. o godzinie  $10^{30}$ .
- 4. Najpóźniej przed otwarciem ofert, udostępnia się na stronie internetowej prowadzonego postępowania informację o kwocie, jaką zamierza się przeznaczyć na sfinansowanie zamówienia.
- 5. Niezwłocznie po otwarciu ofert, udostępnia się na stronie internetowej prowadzonego postępowania informacje o :
	- 5.1 nazwach albo imionach i nazwiskach oraz siedzibach lub miejscach prowadzonej działalności gospodarczej albo miejscach zamieszkania wykonawców, których oferty zostały otwarte;
	- 5.2 cenach lub kosztach zawartych w ofertach.

## XX. **OPIS KRYTERIÓW OCENY OFERT, WRAZ Z PODANIEM WAG TYCH KRYTERIÓW I SPOSOBU OCENY OFERT**

1. Przy wyborze najkorzystniejszej oferty Zamawiający będzie się kierował następującymi kryteriami oceny ofert:

- 1.1 Cena (C) waga kryterium 100%;
- 2. Zasady oceny ofert w poszczególnych kryteriach:
	- 2.1 Cena  $(C)$  waga 100%
		- $C =$  cena najniższa brutto\*/ cena oferty ocenianej brutto x 100
		- \* spośród wszystkich złożonych ofert niepodlegających odrzuceniu
			- 2.1.1 Podstawą przyznania punktów w kryterium "cena" będzie cena ofertowa brutto podana przez Wykonawcę w Formularzu Ofertowym.
			- 2.1.2 Cena ofertowa brutto musi uwzględniać wszelkie koszty jakie Wykonawca poniesie w związku z realizacją przedmiotu zamówienia.
	- 2.2 Punktacja przyznawana ofertom w poszczególnych kryteriach oceny ofert będzie liczona z dokładnością do dwóch miejsc po przecinku, zgodnie z zasadami arytmetyki.
- 3. W toku badania i oceny ofert Zamawiający może żądać od Wykonawcy wyjaśnień dotyczących treści złożonej oferty, w tym zaoferowanej ceny.
- 4. Zamawiający udzieli zamówienia Wykonawcy, którego oferta zostanie uznana za najkorzystniejszą. Jeżeli zamawiający nie będzie prowadził negocjacji, dokona wyboru najkorzystniejszej oferty spośród niepodlegających odrzuceniu ofert .

## **XXI. PROWADZENIE PROCEDURY WRAZ Z NEGOCJACJAMI**

- 1. Zamawiający nie korzysta z uprawnienia, o jakim stanowi art. 288 ust. 1 p.z.p.
- 2. W przypadku podjęcia decyzji o prowadzeniu negocjacji w pierwszym kroku zamawiający poinformuje równocześnie wszystkich wykonawców, którzy złożyli oferty, o wykonawcach:
	- 2.1 których oferty nie zostały odrzucone, oraz punktacji przyznanej ofertom w każdym kryterium oceny ofert i łącznej punktacji,
	- 2.2 których oferty zostały odrzucone,

podając uzasadnienie faktyczne i prawne.

- 3. Zamawiający w zaproszeniu do negocjacji wskaże miejsce, termin i sposób prowadzenia negocjacji oraz kryteria oceny ofert, w ramach których będą prowadzone negocjacje w celu ulepszenia treści ofert .
- 4. Prowadzone negocjacje mają poufny charakter. Żadna ze stron nie może, bez zgody drugiej strony, ujawniać informacji technicznych i handlowych związanych z negocjacjami. Zgoda jest udzielana w odniesieniu do konkretnych informacji i przed ich ujawnieniem.
- 5. Po zakończeniu negocjacji z wszystkimi wykonawcami, zamawiający informuje o tym

fakcie uczestników negocjacji oraz zaprasza ich do składania ofert dodatkowych.

- 6. Zaproszenie do złożenia ofert dodatkowych będzie zawierać co najmniej :
	- 6.1 nazwę oraz adres zamawiającego, numer telefonu, adres poczty elektronicznej oraz strony internetowej prowadzonego postępowania;
	- 6.2 sposób i termin składania ofert dodatkowych oraz język lub języki, w jakich muszą one być sporządzone, oraz termin otwarcia tych ofert.
- 7. Wykonawca może złożyć ofertę dodatkową, która zawiera nowe propozycje w zakresie treści oferty podlegających ocenie w ramach kryteriów oceny ofert wskazanych przez zamawiającego w zaproszeniu do negocjacji.
- 8. Oferta dodatkowa nie może być mniej korzystna w żadnym z kryteriów oceny ofert wskazanych w zaproszeniu do negocjacji niż oferta złożona w odpowiedzi na ogłoszenie o zamówieniu.
- 9. Oferta przestaje wiązać wykonawcę w zakresie, w jakim złoży on ofertę dodatkową zawierającą korzystniejsze propozycje w ramach każdego z kryteriów oceny ofert wskazanych w zaproszeniu do negocjacji.
- 10. Oferta dodatkowa, która jest mniej korzystna w którymkolwiek z kryteriów oceny ofert wskazanych w zaproszeniu do negocjacji niż oferta złożona w odpowiedzi na ogłoszenie o zamówieniu, podlega odrzuceniu.

# **XXII. INFORMACJE O FORMALNOŚCIACH, JAKIE POWINNY BYĆ DOPEŁNIONE PO WYBORZE OFERTY W CELU ZAWARCIA UMOWY W SPRAWIE ZAMÓWIENIA PUBLICZNEGO**

- 1. Zamawiający zawiera umowę w sprawie zamówienia publicznego w terminie nie krótszym niż 5 dni od dnia przesłania zawiadomienia o wyborze najkorzystniejszej oferty.
- 2. Zamawiający może zawrzeć umowę w sprawie zamówienia publicznego przed upływem terminu, o którym mowa w ust. 1, jeżeli w postępowaniu o udzielenie zamówienia prowadzonym w trybie podstawowym złożono tylko jedną ofertę.
- 3. Wykonawca, którego oferta zostanie uznana za najkorzystniejszą, będzie zobowiązany przed podpisaniem umowy do wniesienia zabezpieczenia należytego wykonania umowy (jeżeli jego wniesienie było wymagane) w wysokości i formie określonej w Rozdziale XXIII SWZ.
- 4. W przypadku wyboru oferty złożonej przez Wykonawców wspólnie ubiegających się o udzielenie zamówienia Zamawiający zastrzega sobie prawo żądania przed zawarciem umowy w sprawie zamówienia publicznego umowy regulującej współpracę tych Wykonawców.
- 5. Wykonawca będzie zobowiązany do podpisania umowy w miejscu i terminie wskazanym przez Zamawiającego.

## **XXIII.WYMAGANIA DOTYCZĄCE ZABEZPIECZENIA NALEŻYTEGO WYKONANIA UMOWY**

Zamawiający nie wymaga wniesienia zabezpieczenia należytego wykonania umowy .

## **XXIV.INFORMACJE O TREŚCI ZAWIERANEJ UMOWY ORAZ MOŻLIWOŚCI JEJ ZMIANY**

- 1. Wybrany Wykonawca jest zobowiązany do zawarcia umowy w sprawie zamówienia publicznego na warunkach określonych we Wzorze Umowy, stanowiącym Załącznik nr 3 do SWZ.
- 2. Zakres świadczenia Wykonawcy wynikający z umowy jest tożsamy z jego zobowiązaniem zawartym w ofercie.
- 3. Zamawiający przewiduje możliwość zmiany zawartej umowy w stosunku do treści wybranej oferty w zakresie uregulowanym w art. 454-455 p.z.p. oraz wskazanym we Wzorze Umowy, stanowiącym Załącznik nr 3 do SWZ.
- 4. Zmiana umowy wymaga dla swej ważności, pod rygorem nieważności, zachowania formy pisemnej.

# **XXV. POUCZENIE O ŚRODKACH OCHRONY PRAWNEJ PRZYSŁUGUJĄCYCH WYKONAWCY**

- 1. Środki ochrony prawnej określone w niniejszym dziale przysługują wykonawcy, uczestnikowi konkursu oraz innemu podmiotowi, jeżeli ma lub miał interes w uzyskaniu zamówienia lub nagrody w konkursie oraz poniósł lub może ponieść szkodę w wyniku naruszenia przez zamawiającego przepisów ustawy p.z.p.
- 2. Środki ochrony prawnej wobec ogłoszenia wszczynającego postępowanie o udzielenie zamówienia lub ogłoszenia o konkursie oraz dokumentów zamówienia przysługują również organizacjom wpisanym na listę, o której mowa w art. 469 pkt 15 p.z.p. oraz Rzecznikowi Małych i Średnich Przedsiębiorców.
- 3. Odwołanie przysługuje na:
	- 3.1 niezgodną z przepisami ustawy czynność Zamawiającego, podjętą w postępowaniu o udzielenie zamówienia, w tym na projektowane postanowienie umowy;
	- 3.2 zaniechanie czynności w postępowaniu o udzielenie zamówienia do której zamawiający był obowiązany na podstawie ustawy;
- 4. Odwołanie wnosi się do Prezesa Izby. Odwołujący przekazuje kopię odwołania zamawiającemu przed upływem terminu do wniesienia odwołania w taki sposób, aby mógł on zapoznać się z jego treścią przed upływem tego terminu.
- 5. Odwołanie wobec treści ogłoszenia lub treści SWZ wnosi się w terminie 5 dni od dnia zamieszczenia ogłoszenia w Biuletynie Zamówień Publicznych lub treści SWZ na stronie internetowej.
- 6. Odwołanie wnosi się w terminie:
- 6.1 5 dni od dnia przekazania informacji o czynności zamawiającego stanowiącej podstawę jego wniesienia, jeżeli informacja została przekazana przy użyciu środków komunikacji elektronicznej,
- 6.2 10 dni od dnia przekazania informacji o czynności zamawiającego stanowiącej podstawę jego wniesienia, jeżeli informacja została przekazana w sposób inny niż określony w pkt 1).
- 7. Odwołanie w przypadkach innych niż określone w pkt 5 i 6 wnosi się w terminie 5 dni od dnia, w którym powzięto lub przy zachowaniu należytej staranności można było powziąć wiadomość o okolicznościach stanowiących podstawę jego wniesienia
- 8. Na orzeczenie Izby oraz postanowienie Prezesa Izby, o którym mowa w art. 519 ust. 1 ustawy p.z.p., stronom oraz uczestnikom postępowania odwoławczego przysługuje skarga do sądu.
- 9. W postępowaniu toczącym się wskutek wniesienia skargi stosuje się odpowiednio przepisy ustawy z dnia 17.11.1964 r. - Kodeks postępowania cywilnego o apelacji, jeżeli przepisy niniejszego rozdziału nie stanowią inaczej.
- 10. Skargę wnosi się do Sądu Okręgowego w Warszawie sądu zamówień publicznych, zwanego dalej "sądem zamówień publicznych".
- 11. Skargę wnosi się za pośrednictwem Prezesa Izby, w terminie 14 dni od dnia doręczenia orzeczenia Izby lub postanowienia Prezesa Izby, o którym mowa w art. 519 ust. 1 ustawy p.z.p., przesyłając jednocześnie jej odpis przeciwnikowi skargi. Złożenie skargi w placówce pocztowej operatora wyznaczonego w rozumieniu ustawy z dnia 23.11.2012 r. - Prawo pocztowe jest równoznaczne z jej wniesieniem.
- 12. Prezes Izby przekazuje skargę wraz z aktami postępowania odwoławczego do sądu zamówień publicznych w terminie 7 dni od dnia jej otrzymania.

# **XXVI.WYKAZ ZAŁĄCZNIKÓW DO SWZ**

Załącznik nr 1 Formularz Ofertowy

Załącznik nr 2 Oświadczenie o braku podstaw do wykluczenia i o spełnianiu warunków udziału w postępowaniu

Załącznik nr 3 Wzór umowy

Zatwierdzam:

..............................................

(Kierownik Zamawiającego)